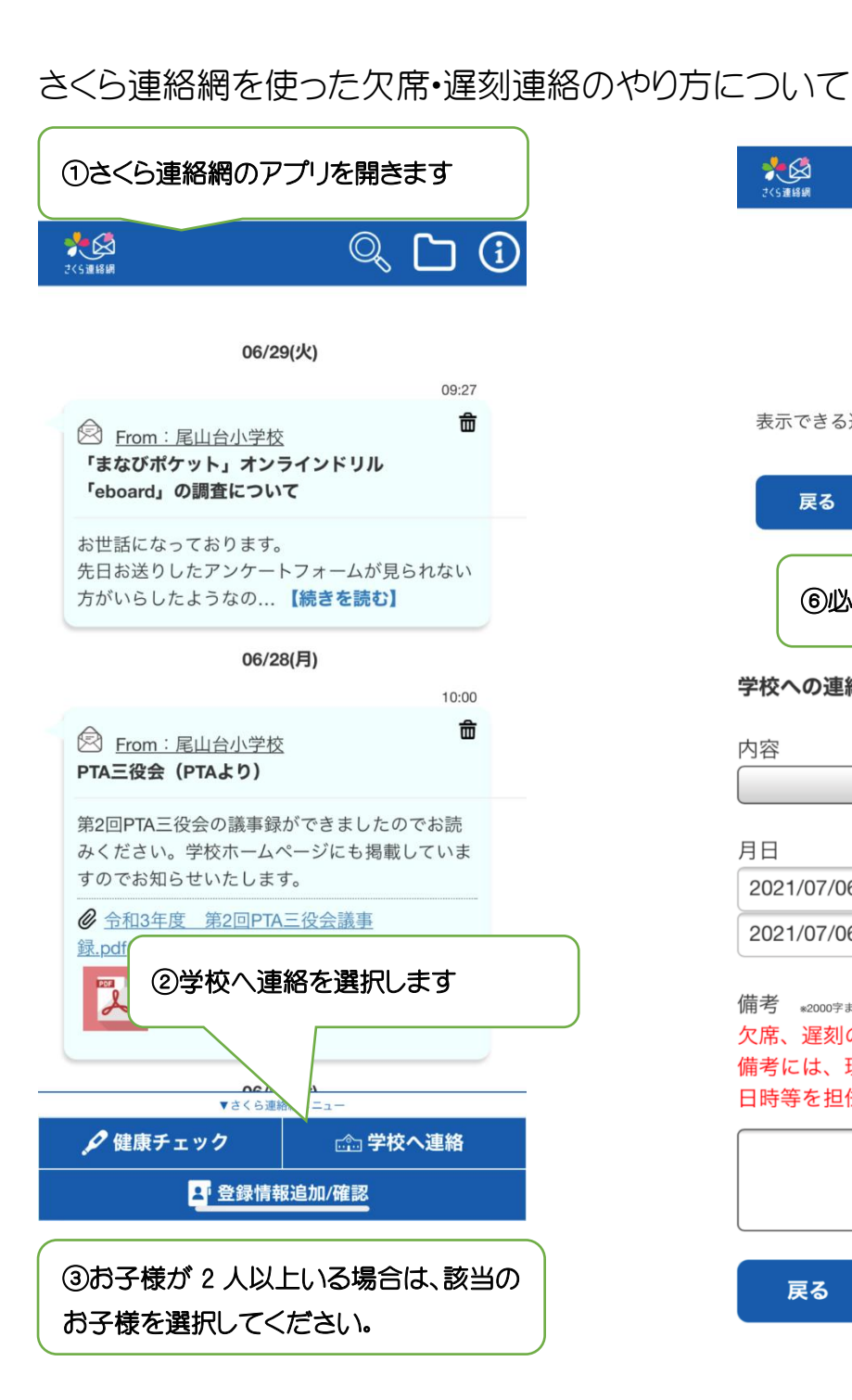

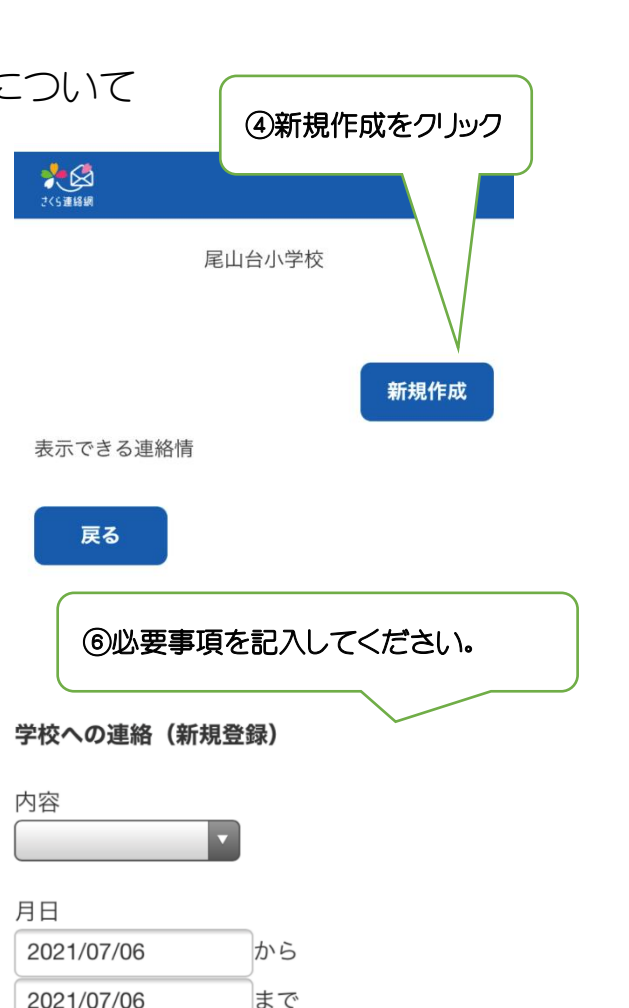

欠席、遅刻の連絡は8時15分までにお願いします。 備考には、理由、症状、体温、通院有無、登校予定 日時等を担任への連絡事項を入力してください。

登録

備考 \*2000字まで

戻る

## 休む理由、症状、体温、通院有無、登校 日時等の記入をお願いします 学校への連絡 (新規登録) 内容 欠席:病気の為 日日 当日の09:00まで登録可能 2021/07/06 から 2021/07/06 まで 備考 ※2000字まで

欠席、遅刻の連絡は8時15分までにお願いします。 備考には、理由、症状、体温、通院有無、登校予定 日時等を担任への連絡事項を入力してください。

腹痛で休みます。 体温は36.7度。鼻水、咳の症状があります。本日 通院予定です。

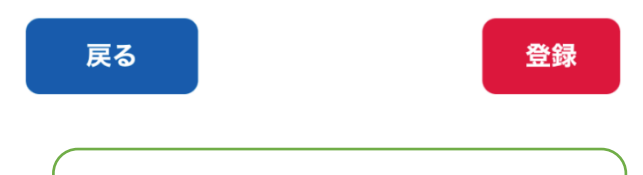

記入が終わったら登録を押してください 下の画面になったらはいをクリックします。

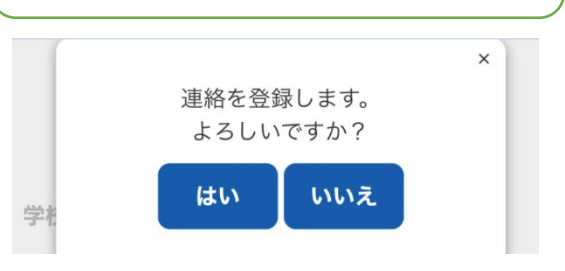